# **SOFTWARE FOR PROJECT RELIABILITY ESTIMATION AND RISK EVALUATION**

# **V.BERAN\* , E. HROMADA**

\* CTU Prague, Faculty of Civil Engineering Thákurova 7, 166 29 Prague 6 E-mail:beran@fsv.cvut.cz

**Keywords:** Simulation, Time scheduling, Cost scheduling, Reliability and Risk, Multidimensional Analysis, Correlation.

**Abstract.** *The contribution presents a model that is able to simulate construction duration and cost for a building project. This model predicts set of expected project costs and duration schedule depending on input parameters such as production speed, scope of work, time schedule, bonding conditions, maximum and minimum deviations from scope of work and production speed. Construction cost and time models are, in many ways, useful tools in project management. Clients are able to make proper decisions about the time and cost schedules of their investments. Consequently, building contractors are able to schedule predicted project cost and duration before any decision is finalized.* 

### **1 INTRODUCTION**

The simulation of the construction process (construction activities on the basis of production speed) makes it possible to *monitor the reliability* of expected time schedule and total cost depending on such input parameters as production speed, scope of work, time schedule, bonding conditions, maximum and minimum deviations from scope of work and production speed.

### **2 FIELD OF APPLICATIONS**

The simulation model is useful at many levels of project management. The possible fields of application are shown in the table 1.

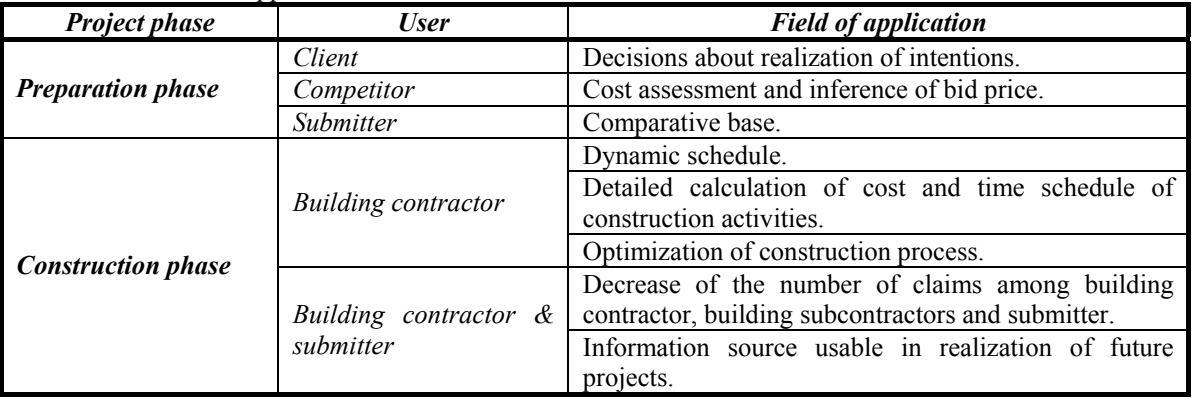

Tab. 1 Fields of application.

#### **3 METHODOLOGICAL AND CONCEPTUAL APPROACH**

The application software carries out on the basis of production speed, analysis of duration and cost simulations of construction activities. On the basis of a statistical evaluation of enacted simulations a program algorithm calculates the assumed cost and time frames of particular construction activities.

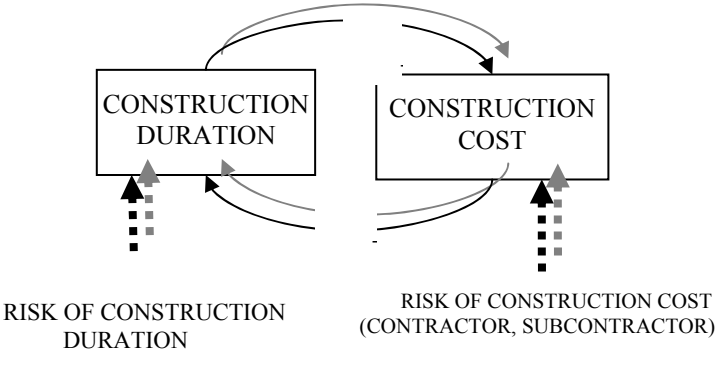

Fig. 1 Interactions between construction duration and construction cost.

It is a general principle that the interactions between time and cost create a positive dependence. Lengthening or shortening of construction duration leads to the increases of total construction cost. The graphic in Figure 1 illustrates the above statement.

However there exist a lot of problems in applying the determination of construction duration. There is a possible appearance of risks which affect termination date of a building project, for example shortening or lengthening of construction duration incurred by climatic influences, disorder in supplies of materials and components, inadequacies ascertained on acceptance of input materials, etc. Seemingly elementary and transparent situations are further complicated in many practical cases by the fact, that the bindings between illustrated elements (*Time duration, Cost)* are able to change polarity over time. It is likely to see a change to negative link from positive link between elements *Time duration* and *Cost*. Higher cost could objectively negatively affect construction duration. It deals with a situation, in which these is used a cost-expensive component with a shorter time schedule of works on a building site (prefabrication, in advance ready fabrication works, etc.). In respect of the fact, that the mentioned situation is possible in all works, the calculation is very highly burdened by these influences, which are difficult to manage by common calculation methods (Beran, 2002; Haas, 1981).

### **4 GENERAL PROBLEM FORMULATION**

The initiation of the building project simulation it is necessary to formulate the problem as such. The application receives input data through *Module of input data* (see Table 6, 7, 8, 9), which defines particular construction activities (1), volume *Q* of these particular construction

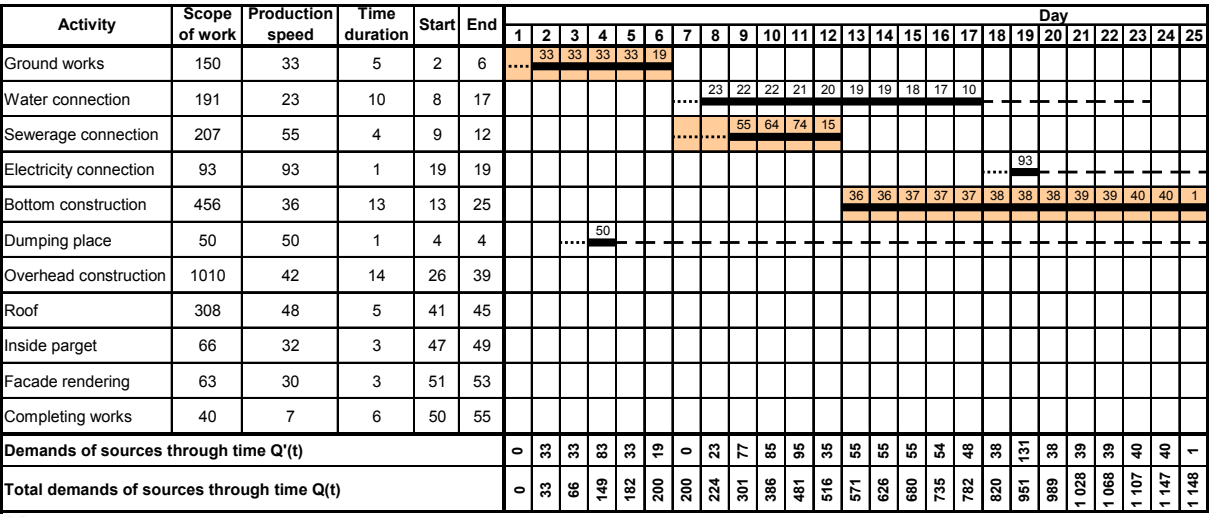

Tab. 2 Dynamic progress chart of building project.

**Key:**

… Noncritical activity

… Critical activity

… Total reserve

… Waiting for activity

… Waiting for activity - on critical way

activities in physical or financial units, its production speed  $\nu$  and bonding conditions ∴*D*<sub>connection activities</sub> linking particular activities. *TAB*<sub>project</sub> characterizes the calculation as a meta problem called *Dynamic Harmonogram* (flow-sheet). *N* characterizes generally sequential networks  $N_i$  (Beran, 2002). The set expression is given as

***TAB*** project = {
$$
N_i
$$
 | [ $\boldsymbol{D}$  =  $f(Q|risk, v|risk, \therefore \boldsymbol{D}$  connection activities)],  $i = 1,...$  } (1)

where *i* are partial processes and *D* is as set of activity durations, *risk* influence is conditioned externality (see Fig. 1). The notation is completed with conditionality of breach of supposed input parameters of scope of work and production speed. The Module of input data is illustrated in the subchapter *8 SW support*.

A practical solution of the calculation according to the dynamic progress chart (1) is based on the input of work volume, production speed and a time schedule of particular activities. Time duration in the dynamic progress chart is calculated as the quotient of quantities *Q* a *v* or more precisely  $D_i = Q_i/v_i$ . Input data included in *Module of input data* in sheet *Connection activities* define bonding conditions among particular production activities. The sheets called *Deviations of project parameters 1 and 2* contain input data about minimum / maximum deviations of scope of work and production speed of particular activities based on expected parameters of the building process.

## **5 SOLUTION AND EXAMPLE**

On the basis of an ordinary Excel VBA application the algorithm makes it possible to calculate an instant dynamic progress chart of the building project that includes a time schedule of resources. The dynamic progress chart is in terms of notation (1) completed by

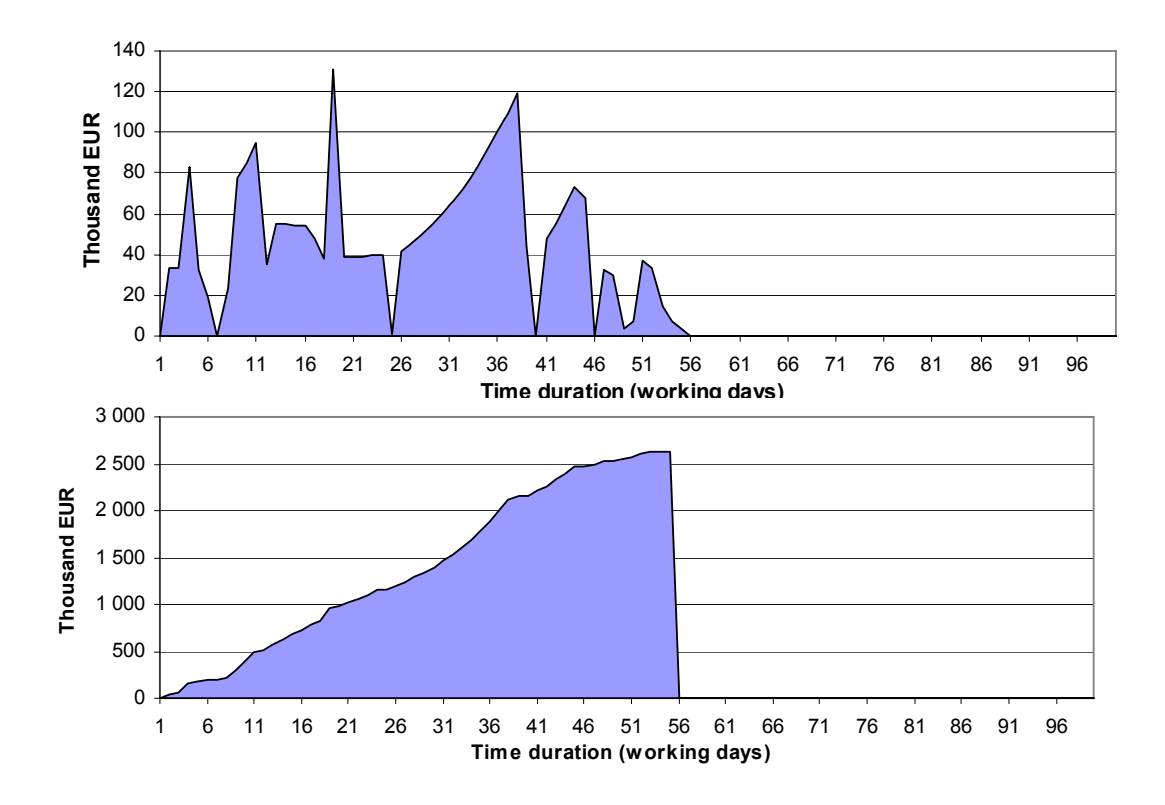

Fig. 2 Required cash flow of capital needed from the start to the end of construction and cumulative need of capital.

means of differences calculated on the basis of a common progress chart. Calculation is based on production speeds and individual activities, which are described in columns *Start* and *End* (Tab. 2), which represent bindings between individual activities. It factually represents relations between declared function *f*(*Q*|*risk, v*|*risk,*∴*D* connection activities) from notation (1) and composition of task as a consecutive process on the base of time duration of individual processes *N* [*D*] (Beran, 2005); (Beran, 2002); (Heralová, 2002).

The dynamic progress chart creates a comprehensive methodically uniform model. Among the model's outputs belong information about the start and end terms of production activities and information about cost schedules. The application creates graphic visualization of resources demand in time see Fig. 2.

The question of continuity of project realization is interconnected with cost-cutting management measures of construction cost. The varying construction speed evokes changes in construction costs. The flow of construction costs are a significant indicator of economy of capital employment.

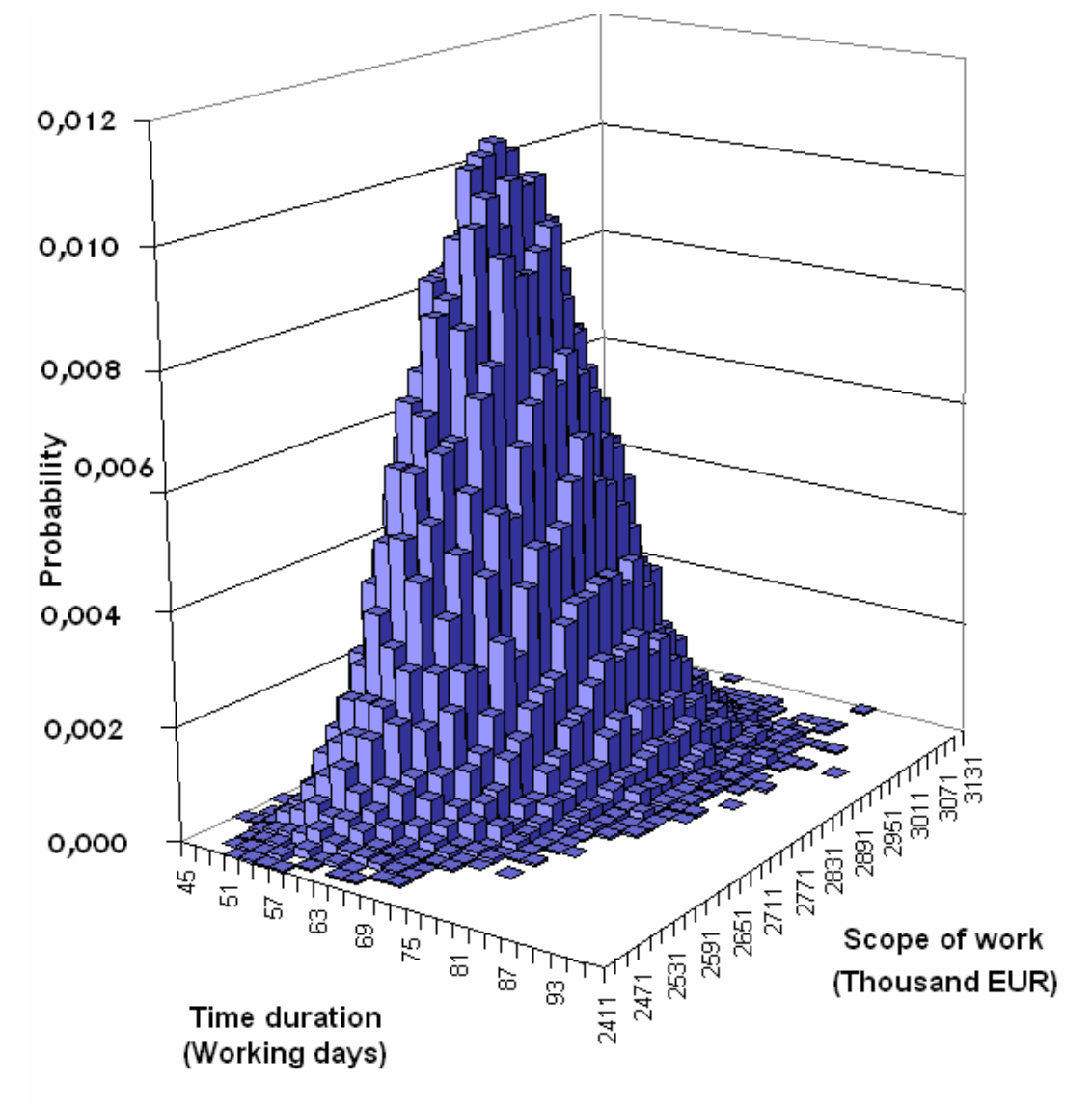

Fig. 3 Example of 3D probability bar chart as expression on the basis of (1).

The described calculation and software application is useful for evaluation of bid proposals of investment projects. The approach carries out two dimensional simulation. The projects described in propositions *time* and *costs*, will be labeled as a predefined project. The discrete probabilistic variables (*T*; *C*) obtain values ( $t_i$ ;  $c_j$ ). We will write  $P(T = t_i; C = c_j) = p_{ij}$ .

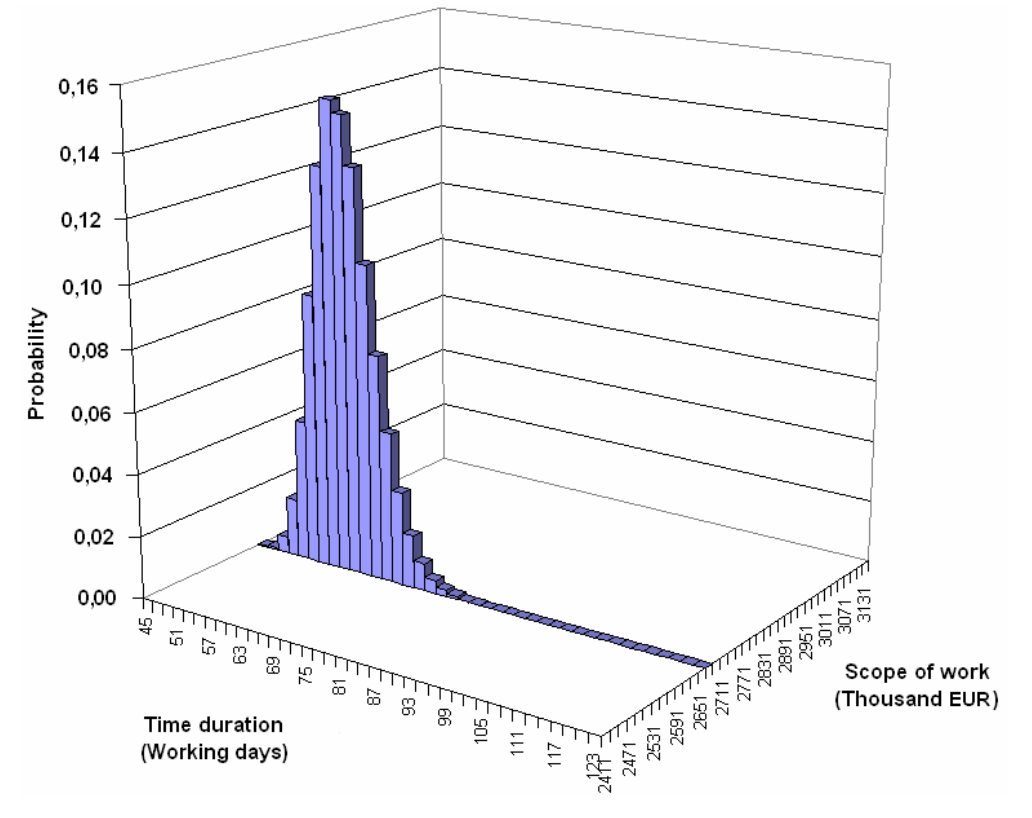

Fig. 4 Probability 3D bar chart for construction project with fixed cost scope *C*.

 On this basis of predefined projects data the additive input information about *minimum and maximum deviations* (see subchapeter *8. Software Support*). SW application carries out simulation of the presumed development of the examined construction phase, the construction project as a whole, or just to a set of construction activities. It is possible to identify the effects of changes, read management changes, on the scope of particular jobs (construction activities) and their probability (reliability) of proposed (read contracted) finishing deadline  $t_{fin}$  and proposed contracting limit of cost  $c_{fin}$ . In general we are looking for acceptable

$$
F(t_{fin}; c_{fin}) = \sum_{t} \sum_{c} \mathbf{P}(T < t_{fin}; C < c_{fin}) \text{ for chosen project activities } A_{k}
$$
 (2)

or their activity sets  $A_k$ ,  $A_l$ ,  $A_k$ , functionality-designed into network.

The results of particular simulations

$$
\mathbf{P}(T; C) = \mathbf{P}(\text{sim} \, \mathbf{TAB}_{\text{project}}(T; C)) \tag{2a}
$$

for example mentioned further is  $T \in \langle 45, 89 \rangle$  and  $C \in \langle 2411, 3131 \rangle$ . Simulation data are continuously recorded on the basis of (1), (Beran, 2002). The simulation is based on the time schedule given in Table 2. Obtainable is the ranging of 50 000 simulations into 30x30 categories. When a simulation is finished, the recorded data serve as a basis for statistical analysis of construction processes. Data file serves for final analysis and inter alia is the basis for modified 3D visualization similar to Fig. 3. The calculation of expected or fixed probability starts, ends and reserves given are the results in Fig. 4 and Fig. 5.

In Tab. 3 are structured data of the comprehensive simulation example. The particular points ate calculated as a construction bid proposal described underneath by simulation study shows, how far the intended finishing date and cost are actually competitive and realistic.

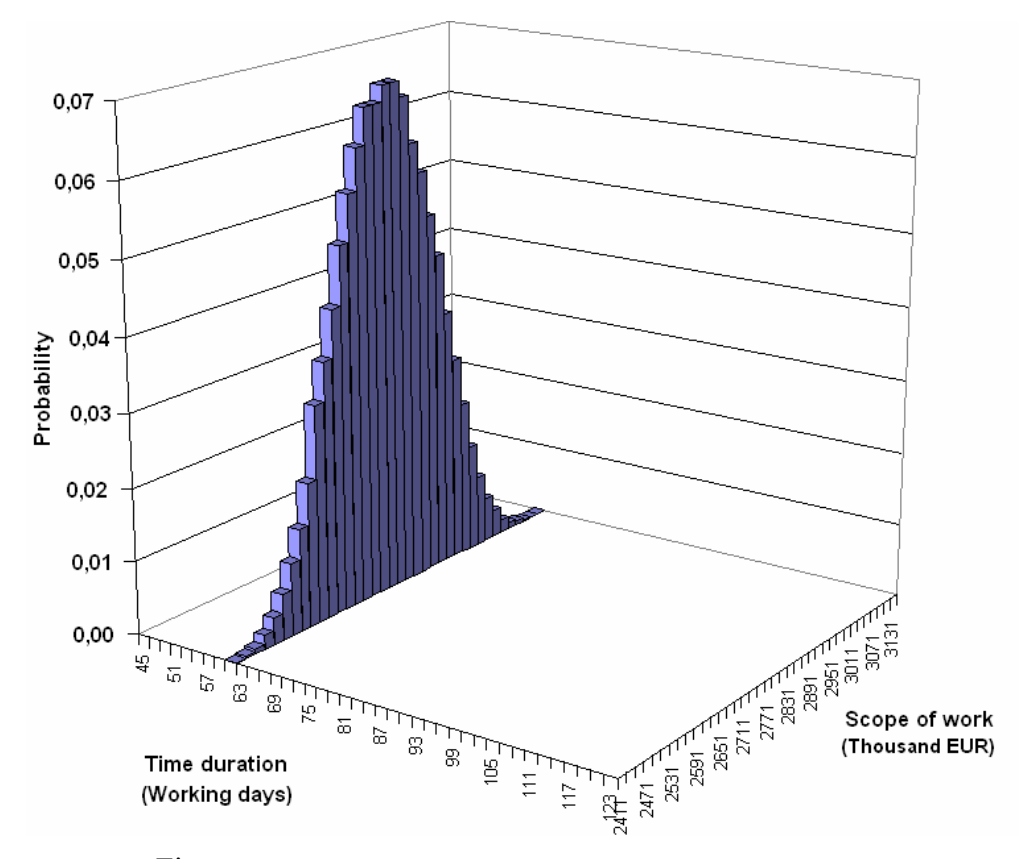

Fig. 5 Probability 3D bar chart for construction project with fixed time duration *T*.

$$
\mathbf{P}(T_{(45,89)}; C_{(2411,3131)}) = \mathbf{P}(sim\mathbf{TAB}_{\text{ project}}(T; C)) =
$$
\n
$$
\mathbf{P}\left(\text{sim}\{N_i \mid [\mathbf{D} = f(\mathbf{Q}|risk, \mathbf{v}|risk, \cdot \cdot \mathbf{D}_{\text{connection activities}})], \text{for subprojects or sub activities } i = 1, \dots \} \right)
$$
\n(2b).

The construction project (Tománková, 2003) is proposed in time schedule and scope of work as given in 3D bar chart. The ellipse in Table 3 shows the shift of probability in time and costs. Using this approach it is possible to specify more exactly the results of simulations. Occurrence frequencies of particular scenarios of building project bid are comparable. The highest values of simulation frequencies in 3D bar graph lead to probabilities of potential success scenarios for the construction project. In this case the building project will be realized with satisfied commercial probability within the range of 57 to 59 days and its construction cost is given in the range of 2 731 to 2 751 thousand EUR.

Within the framework of simulation of building project it is common that the calculation finds out the unique regular solution. The example of 3D probability bar chart with unique regular solution is shown in Figure 3.

In case of complicated bonding conditions and other additional interdependences among particular activities, the solution of the simulation may not be unique.

| <b>Classes</b>      |                |              |              |                  |                |              |                 |              |                |              |                |                  |                                                                                         |                         |               |                |               | Scope of work (Thousand EUR)            |               |                     |                           |                       |                |              |                                                                     |              |                |              |              |              |              |                |              |              |                         |                |           |        |         |
|---------------------|----------------|--------------|--------------|------------------|----------------|--------------|-----------------|--------------|----------------|--------------|----------------|------------------|-----------------------------------------------------------------------------------------|-------------------------|---------------|----------------|---------------|-----------------------------------------|---------------|---------------------|---------------------------|-----------------------|----------------|--------------|---------------------------------------------------------------------|--------------|----------------|--------------|--------------|--------------|--------------|----------------|--------------|--------------|-------------------------|----------------|-----------|--------|---------|
|                     |                | 2411         | 2431         | 2451             | 2471           | 2491         | 2511            | 2531         | 2551           | 2571         | 2591           | 2611             | 2631                                                                                    | 2651                    | 2671          | 2691           | 2711          | 2731                                    | 2751          | 2771                | 2791                      | 2811                  | 2831           | 2851         | 2871                                                                | 2891         | 2911           | 2931         | 2951         | 2971         | 2991         | 3011           | 3031         | 3051         | 3071                    | 3091           | 311       | 3131   | Total   |
|                     | 45             |              |              |                  |                |              |                 |              |                |              |                |                  |                                                                                         |                         | $\mathbf{1}$  |                |               | 1                                       |               |                     |                           |                       |                |              |                                                                     |              |                |              |              |              |              |                |              |              |                         |                |           |        | 5       |
| Time duration (day) | 47             |              |              |                  |                | $\mathbf{2}$ | 4               | 1            | 1              | 5            | $\mathbf{1}$   | $\boldsymbol{2}$ | $\mathbf{1}$                                                                            | 1                       | $\mathbf{2}$  | $\overline{2}$ | $\mathbf{1}$  | 1                                       |               |                     |                           |                       |                |              | $\mathbf{2}$                                                        |              |                |              |              |              |              |                |              |              |                         |                |           |        | 26      |
|                     | 49             |              | $\mathbf{1}$ | $\mathbf{2}$     | 4              | 6            | 10              | 6            | 14             | 17           | 17             | 19               | 19                                                                                      | 25                      | 18            | 20             | 21            | 14                                      | 8             | 13                  | $\overline{7}$            | 5                     | 5              | з            | $\mathbf{2}$                                                        | 1            |                |              |              |              |              |                |              |              |                         |                |           |        | 258     |
|                     | 51             | 1            | 3            | 5                | 8              | 19           | 23              | 33           | 42             | 42           | 68             | 68               | 71                                                                                      | 74                      | 69            | 81             | 67            | 41                                      | 54            | 60                  | 30                        | 31                    | 19             | 10           | 7                                                                   | 9            | $\overline{2}$ |              | 1            | $\mathbf{2}$ |              |                |              |              |                         |                |           |        | 940     |
|                     | 53             | $\mathbf{2}$ | з            | 6                | 10             | 24           | 41              | 64           | 81             | 101          | 138 136 157    |                  |                                                                                         |                         | 180 170       |                |               | 191 158 145                             | 122           | 94 113              |                           | 84                    | 86             | 56           | 43                                                                  | 30           | 16             | 8            | 8            |              | $\mathbf{2}$ |                | $\mathbf{1}$ |              |                         |                |           |        | 2 2 7 0 |
|                     | 55             | $\mathbf{1}$ | 5            | $\boldsymbol{2}$ | 13             | 34           | 53              | 77           | 110            |              |                |                  | 135   201   224   268   313   317   336   336   307 <mark>  287   267   25</mark> 3     |                         |               |                |               |                                         |               |                     |                           | 205                   | 177            | 127          | 127                                                                 | 75           | 56             | 34           | 23           | 10           | 6            | 5              |              |              | $\overline{2}$          |                |           |        | 4386    |
|                     | 57             | $\mathbf{1}$ |              | 8                | 20             | 26           | 63              | 87           |                |              |                |                  | 111   182   240   299   351   373   446   450   454   478   477   458   383   341   286 |                         |               |                |               |                                         |               |                     |                           |                       |                | 263          | 205 141                                                             |              | 111            | 87           | 52           | 26           | 23           | $\mathbf{9}$   | 3            | $\mathbf{2}$ |                         |                |           |        | 6 457   |
|                     | 59             |              | $\mathbf{1}$ | 2                | 12             | 28           | 46              | 87           |                |              |                |                  | 110 156 245 298 342 421 433 480 535 543 552 542 469                                     |                         |               |                |               |                                         |               |                     |                           | 402 397               |                |              | 351 204 250                                                         |              | 174            | 129          | 92           | 58           | 31           | 17             | 10           | 6            | $\mathbf{2}$            |                |           |        | 7516    |
|                     | 61             |              |              | 4                | 9              | 21           | 33              | 50           | 98             |              |                |                  |                                                                                         |                         |               |                |               |                                         |               |                     |                           |                       |                |              | 140 212 257 313 319 410 491 514 485 522 515 520 480 434 382 298 253 |              | 197            | 141          | 87           | 60           | 28           | $22\,$         | 10           | 3            |                         | $\overline{2}$ |           |        | 7310    |
|                     | 63             |              | $\mathbf{1}$ |                  | 8              | 10           | 23              | 47           | 56             | 93           | 137 178        |                  | $\mathbf{S}^0$                                                                          |                         |               |                |               | 279 355 378 465 447                     |               | 445 462 480 415 383 |                           |                       |                |              | 348 315 278 228                                                     |              |                | 170          | 112          | 83           | 53           | 32             | 15           | $\mathbf{2}$ | $\mathbf{2}$            |                |           |        | 6532    |
|                     | 65             |              | $\mathbf{1}$ |                  | 6              | 8            | 10              | 22           | 40             | 56           | 106            | 137              | 130 210 259 251 308 341                                                                 |                         |               |                |               |                                         | 364           | 351 374 353 334     |                           |                       |                | 290          | 277 245 168                                                         |              |                | 154          | 97           | 65           | 41           | 22             | 13           | 12           | 3                       |                |           |        | 5 0 4 9 |
|                     | 67             |              |              |                  | 3              | 3            | 4               | 12           | 20             | 32           | 58             | 69               | 97                                                                                      |                         |               |                |               | 155 384 194 224 219 233 270 304 262 255 |               |                     |                           |                       |                |              | 232 208 169                                                         |              | 164            | 106          | 83           | 51           | 29           | 25             | 11           | 5            | $\mathbf{2}$            |                |           |        | 3637    |
|                     | 69             |              |              |                  | $\overline{2}$ |              | $\mathbf{2}$    | 6            | 7              | 22           | 34             | 39               | 62                                                                                      | 74                      | 96            |                |               |                                         |               |                     |                           |                       |                |              | 106 114 156 170 171 179 181 169 186 158 145 107                     |              |                | 96           | 52           | 54           | 31           | 23             | 8            | 3            | 2                       | -1             |           |        | 2 4 2 8 |
|                     | 71             |              |              |                  |                |              | $\overline{2}$  | $\mathbf{2}$ | 6              | 4            | 17             | 13               | 25                                                                                      | 24                      | 44            | 52             | 74            | 81                                      |               |                     |                           |                       |                |              | 101 119 113 118 127 104 115 91                                      |              | 84             | 58           | 54           | 29           | 22           | 12             | 5            | 6            | $\overline{\mathbf{2}}$ | 3              |           |        | 1507    |
|                     | 73             |              |              |                  |                |              |                 | 1            | 4              | 1            | 7              | 9                | 13                                                                                      | 24                      | 23            | 29             | 37            | 36                                      | 59            | 70                  | 50                        | 70                    | 65             | 60           | 65                                                                  | 49           | 53             | 34           | 35           | $22\,$       | 16           | 13             | 3            | $\mathbf{2}$ | $\overline{2}$          |                |           |        | 852     |
|                     | 75             |              |              |                  |                |              |                 |              |                |              | $\overline{2}$ | $\mathbf{2}$     | $\mathbf{2}$                                                                            | 7                       | 11            | 14             | 12            | 20                                      | 25            | 25                  | 33                        | 39                    | 36             | 38           | 44                                                                  | 32           | 28             | 29           | 20           | 8            | 11           | $\overline{2}$ | 1            |              |                         |                |           |        | 442     |
|                     | 77             |              |              |                  |                |              |                 | $\mathbf{1}$ |                | $\mathbf{2}$ |                | -1               | $\mathbf{1}$                                                                            | 1                       | 5             | $\overline{4}$ | 5             | 6                                       | 16            | 14                  | 13                        | 15                    | 12             | 17           | 23                                                                  | 14           | 15             | 11           | 11           | 14           | 5            |                | 5            |              | $\overline{1}$          |                |           |        | 213     |
|                     | 79             |              |              |                  |                |              |                 |              |                |              |                | $\mathbf{1}$     |                                                                                         |                         | $\mathbf{2}$  |                | $\mathbf{1}$  | $\overline{7}$                          | $\mathbf{2}$  | 5                   | 5                         | 5                     | $\overline{9}$ | 10           | 6                                                                   | 7            | 12             | 8            | 4            | 3            | 5            | 5              | 3            |              | $\mathbf{1}$            |                |           |        | 102     |
|                     | 8 <sub>1</sub> |              |              |                  |                |              |                 |              |                |              |                |                  |                                                                                         |                         |               | $\mathbf{2}$   |               | $\mathbf{1}$                            |               | $\mathbf{2}$        | 4                         | $\overline{2}$        | $\overline{4}$ | $\mathbf{2}$ | 4                                                                   | 5            | 3              | 9            | 3            | $\mathbf{2}$ | $\mathbf{2}$ |                |              | $\mathbf{2}$ |                         |                |           | 1      | 52      |
|                     | 83             |              |              |                  |                |              |                 |              |                |              |                |                  |                                                                                         |                         |               |                |               |                                         |               | 3                   |                           |                       |                | $\mathbf{1}$ |                                                                     | $\mathbf{1}$ |                | $\mathbf{1}$ | $\mathbf{2}$ |              |              | 1              |              |              |                         |                |           |        | 11      |
|                     | 85             |              |              |                  |                |              |                 |              |                |              |                |                  |                                                                                         |                         |               |                |               |                                         |               |                     |                           |                       |                |              | $\mathbf{2}$                                                        |              |                |              | $\mathbf{2}$ |              |              |                |              |              |                         |                |           |        | 6       |
|                     | 87             |              |              |                  |                |              |                 |              |                |              |                |                  |                                                                                         |                         |               |                |               |                                         |               |                     |                           |                       |                |              |                                                                     |              |                |              |              |              |              |                |              |              |                         |                |           |        | 0       |
|                     | 89             |              |              |                  |                |              |                 |              |                |              |                |                  |                                                                                         |                         |               |                |               |                                         |               |                     |                           |                       |                |              |                                                                     |              |                |              | $\mathbf{1}$ |              |              |                |              |              |                         |                |           |        | 1       |
| Total               |                | 5            | ٤            | 32               | 95             | 183          | $\frac{314}{2}$ | 496          | $\overline{2}$ | 989          | 483            | 752              | 682<br>$\sim$                                                                           | $\frac{3}{2}$<br>$\sim$ | 800<br>$\sim$ | 082<br>$\sim$  | 327<br>$\sim$ | 329<br>ø                                | 439<br>$\sim$ | È<br>S              | 33 <sub>1</sub><br>$\sim$ | $\tilde{6}$<br>$\sim$ | 798<br>$\sim$  | \$<br>$\sim$ | 196<br>$\sim$                                                       | 1764         | 416            | 1075         | 739          | 487          | 305          | ě              | 88           | q            | 22                      | ٠              | $\bullet$ | $\sim$ | 50 000  |

Tab. 3 The example of 3D bar chart, that illustrates the result of 50 000 simulations.

The Figure 6 and the Figure 6a present the building project; in which input parameters contain specific interdependence within the first activity (ground works). Compare these results to Fig. 3. In the event that the first activity should take more than 25 days, the building

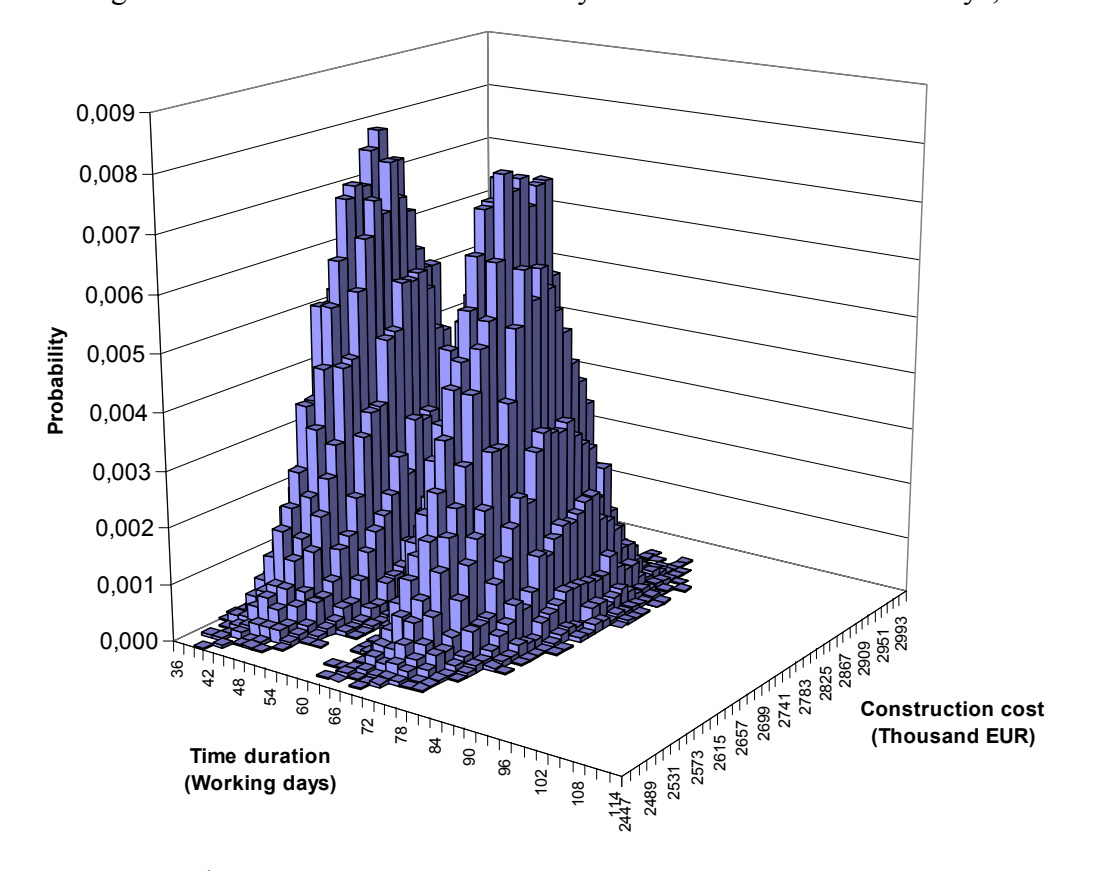

Fig. 6 Example of 3D probability bar chart with heterogeneous solutions.

ground machines must be without delay dislocated on another major activity (another building project). This situation causes slippage of dates within the range of 21 days. After that period ground works could be resumed.

This specific condition is the cause of heterogeneous solution of the simulation. It is difficult to find the solution of this building project by using standard statistical methods. It is convenient to take advantage of visualization techniques and particular simulation calculations.

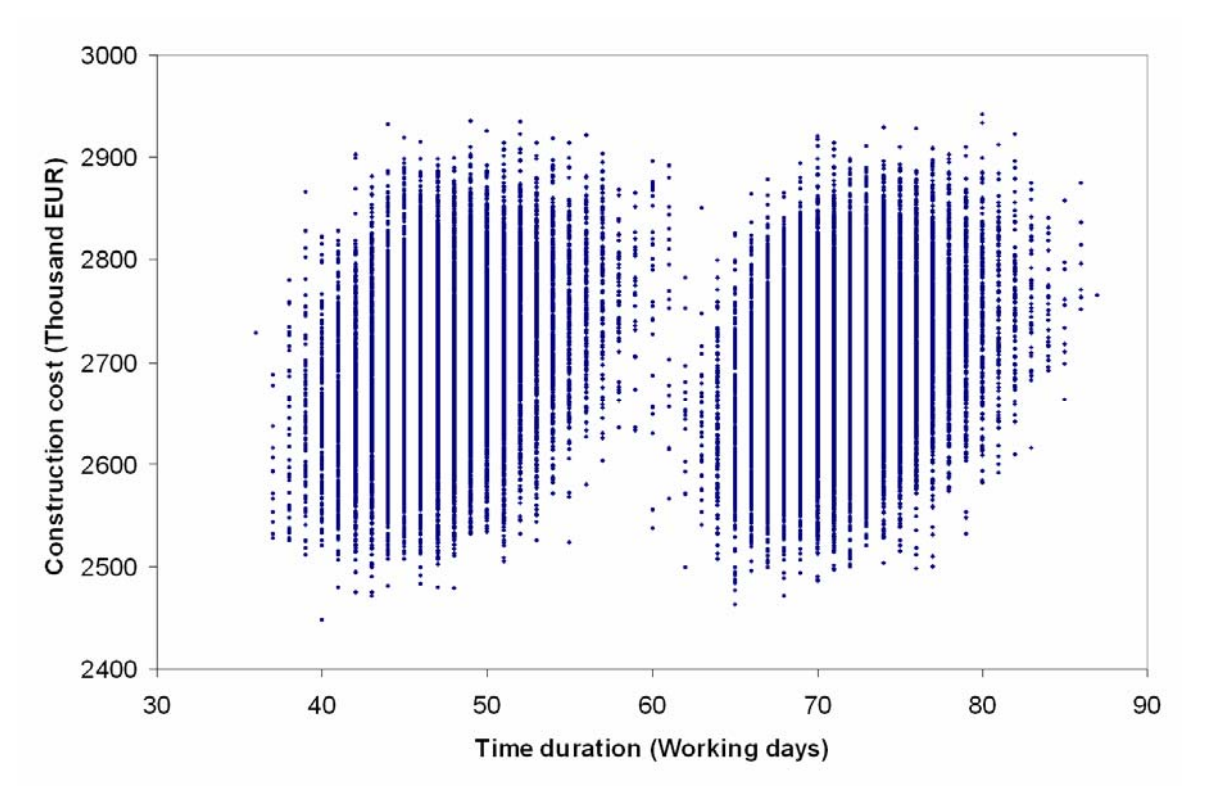

Fig. 6a Example of graph with interdependences among time duration and construction cost.

Important information regarding the proposal of a future project time schedule is specified by tests of potential scenarios of the project development with current fixing of certain parameters of the building organizational model. It is possible to obtain important information about critical parameters of the planned project, for example by fixing of deviations work of scope of work of particular activities see *Q* in notation (1)*.* 

It is common practice to present the probability of the total construction time of a building project without a cost viewpoint (Fig. 5). A better expressed project cost is presented as a respected fixed value that will be stable and independent of project duration. Addressing this notion the proposed approach of simulation of interrelated values *time* and *cost* in Fig. 4 is more comprehensible and complex as information in Fig. 5 where

$$
\sum_{T} \mathbf{P}(a \leq T \leq b) = F(t_b) - F(t_a) \tag{3}
$$

or as for calculation with fixed scope of work

$$
\sum_{T} \mathbf{P}(45 \le T \le 89) = \mathbf{P}(sim\mathbf{TAB}_{\text{project}}(T))
$$
 (3a).

A similar situation develops if we fix alternation of time schedules for the project. Scope of work given as *C* is specified as

$$
\sum_{C} \mathbf{P}(x \le C \le y) = F(c_y) - F(c_x)
$$
 (3b)

for data simulated in Tab. 3 we display in Figure 6.

$$
\sum_{C} \mathbf{P}(2411 \le C \le 3131) = \mathbf{P}(sim\mathbf{TAB}_{\text{project}}(C)),
$$
 for calculation with fixed time ration (3c).

In Fig. 6 we may follow changes of project cost for fixed on duration of observed project.

The expected time duration of total construction project is given by its mean value

$$
\mathbb{E}[T_{project} | C = \text{const.}] = \sum_{T} t_i P(T = t_i) = \overline{t}
$$
\n(4)

Accordingly it is possible to quantify expected scope of work of total construction project by its mean value

$$
\mathbb{E}[C_{project} | T = \text{const.}] = \sum_{C} c_i P(C = c_i) = \overline{c}
$$
 (5)

# **6 THE SEARCH FOR RELIABLE CONSTRUCTION COST AND TIME DURATION**

The simulation model is able to calculate, on the basis of input level of probability, the adequate construction cost and time duration of a project. The reciprocal view attends to finding out the adequate level of probability for construction cost and activity durations.

There are two ways that lead to the calculation of adequate level of probability. The first way consists in fixation of one variable parameter and investigation of changes in remaining parameter. The second way consists in simultaneous investigation of deviations of both parameters.

The approach used in this paper is based on expression (1) and Table 4 (discreet probability density table) enables on data of Table 3 calculate the level of probability as cumulative density function

$$
F(T; C) = \sum_{T} \sum_{C} P(T = t_i; C = c_i)
$$
 (6),

where  $t_i$  a  $c_i$  runs through the set of all possible values of  $T$  and  $C$  and

$$
\sum_{T} \sum_{C} P(T = t_i; C = c_i) = 1
$$
 (6a).

The Fig. 6b shows extracted data from expression (6) or Table 4 as histogram.

On closer investigation of results of particular simulations there was found a dependence between level of probability and construction cost and time duration. In the following figures are shown bilateral interactions of mentioned project parameters.

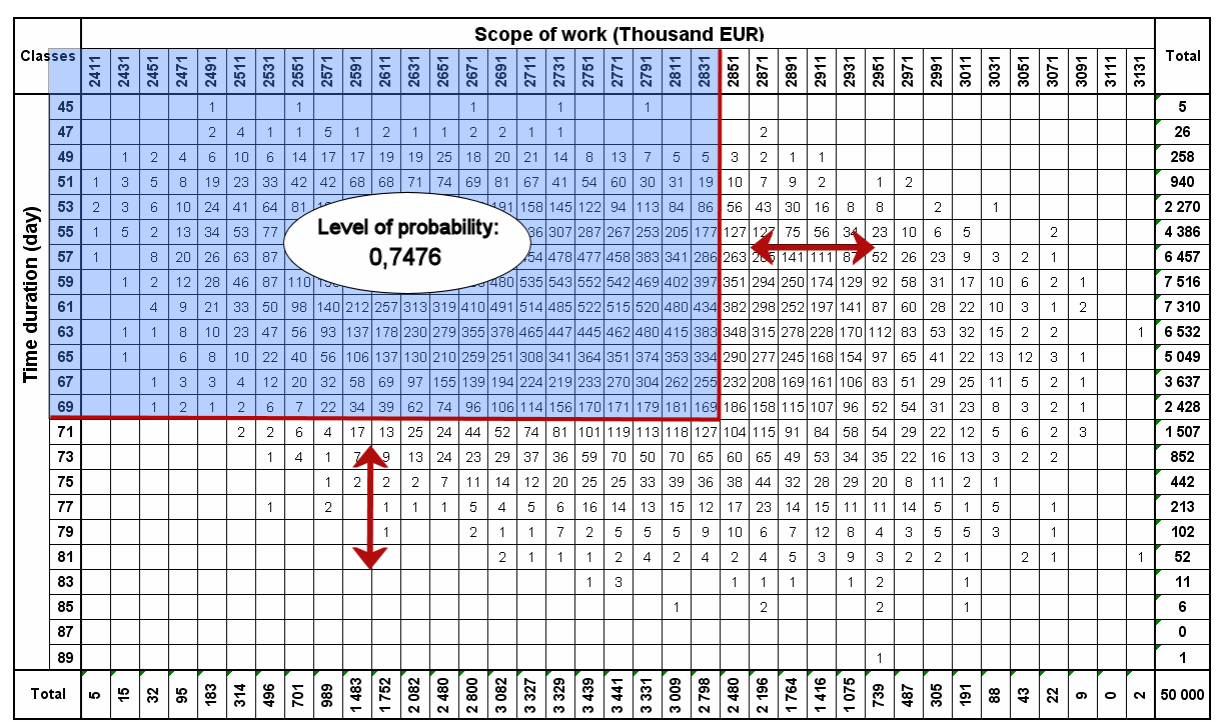

Tab. 4 Example of calculation of level of Discrete Probability Distribution (DPD).

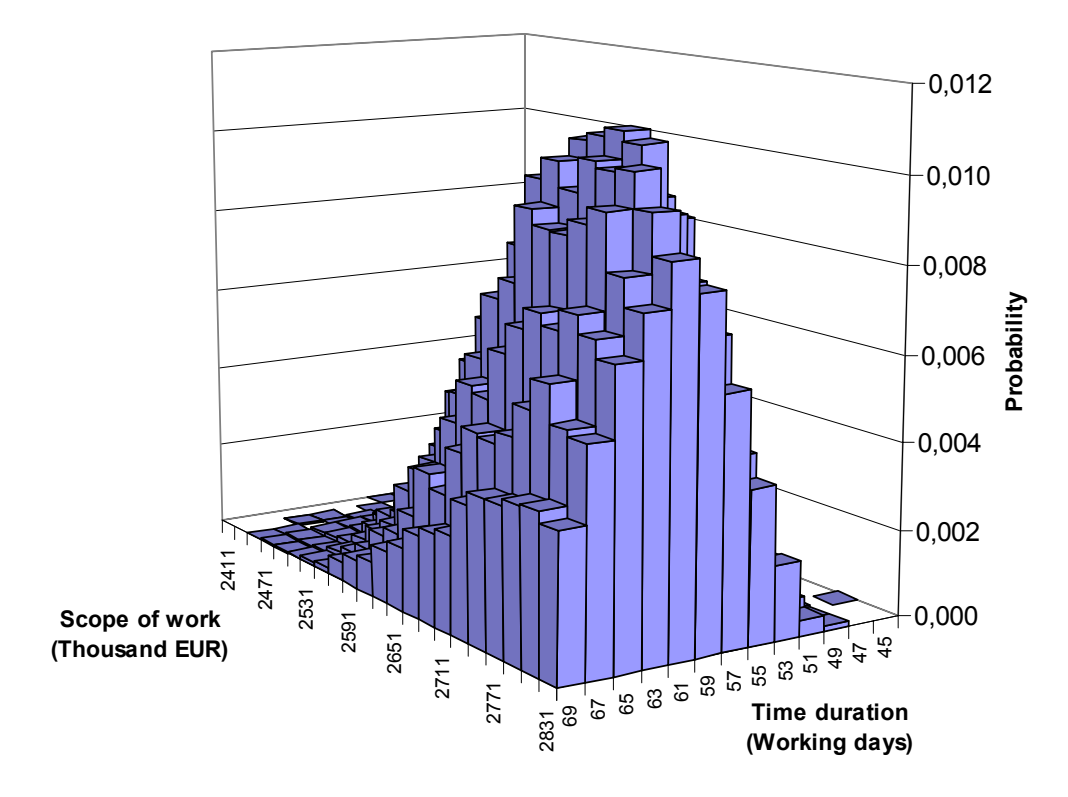

Fig. 6b Bar chart 3D for DPD on level of probability  $F(T; C) = 0,7476$ .

#### **7 PRESUMED DYNAMIC PROGRESS CHART**

Among interpretive outputs of the application software belongs the compilation of a presumed dynamic progress chart. This progress chart represents the expected scenario of development of a building project with the mapping of potential time dislocations for particular activities. The calculation of a presumed dynamic progress chart is based on an algorithm, which calculates mean values as a partial result of the simulated building project.

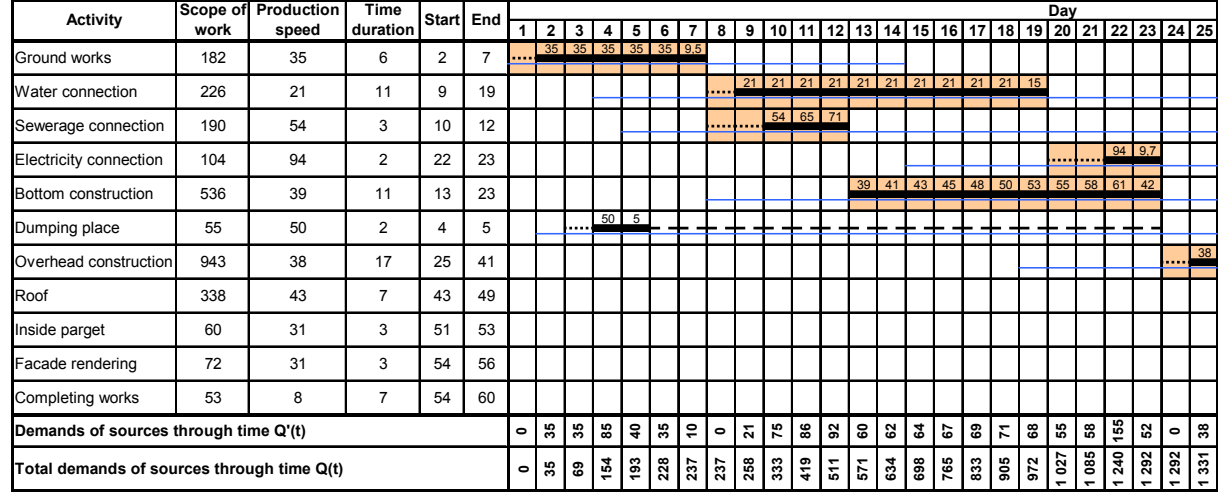

Tab. 5 Presumed dynamic progress chart of building project.

**Key:**

… Noncritical activity

… Critical activity

… Total reserve

… Waiting for activity

… Waiting for activity - on critical way

… Possible progression of activity

The progress charts of building project are based on calculation of mean values of start and end of project activities  $E(T; C) = E(45 \le T \le 89; 2411 \le C \le 3131)$ . However the information of start-risk and end-risk represents substantial information calculated as following variances

$$
D(T) = k_{tt} = \sigma_t^2 = \sum_T (t_i - \bar{t})^2 P(T = t_i)
$$
\n(7)

where  $k_{tt}$  is correlation index,

$$
D(C) = k_{cc} = \sigma_c^2 = \sum_C (c_i - \bar{c})^2 P(C = c_i)
$$
\n(8)

where  $k_{cc}$  is correlation index. Further the correlation index  $k_{tc}$  is generally given as

$$
|k_{ij}| = \begin{vmatrix} k_{11} & k_{12} & k_{13} & k_{1n} \\ k_{21} & k_{22} & k_{23} & k_{2n} \\ k_{31} & k_{32} & k_{33} & k_{3n} \\ k_{n1} & k_{n2} & k_{n3} & k_{nn} \end{vmatrix}
$$
 when  $k_{ij} = k_{ji}$  (9).

For our example the correlation index  $k_{tc}$  is given as

$$
|k_{tc}| = \begin{vmatrix} k_{tt} & k_{tc} \\ k_{ct} & k_{cc} \end{vmatrix} = \begin{vmatrix} 1 & 0.2 \\ 0.2 & 1 \end{vmatrix}
$$
 (10)

In the Tab. 5 are characteristics of dispersion interrelated to chart activities. More extensive explanations are given in Figure 5a.

Tab. 5a Presumed dynamic progress chart of building project.

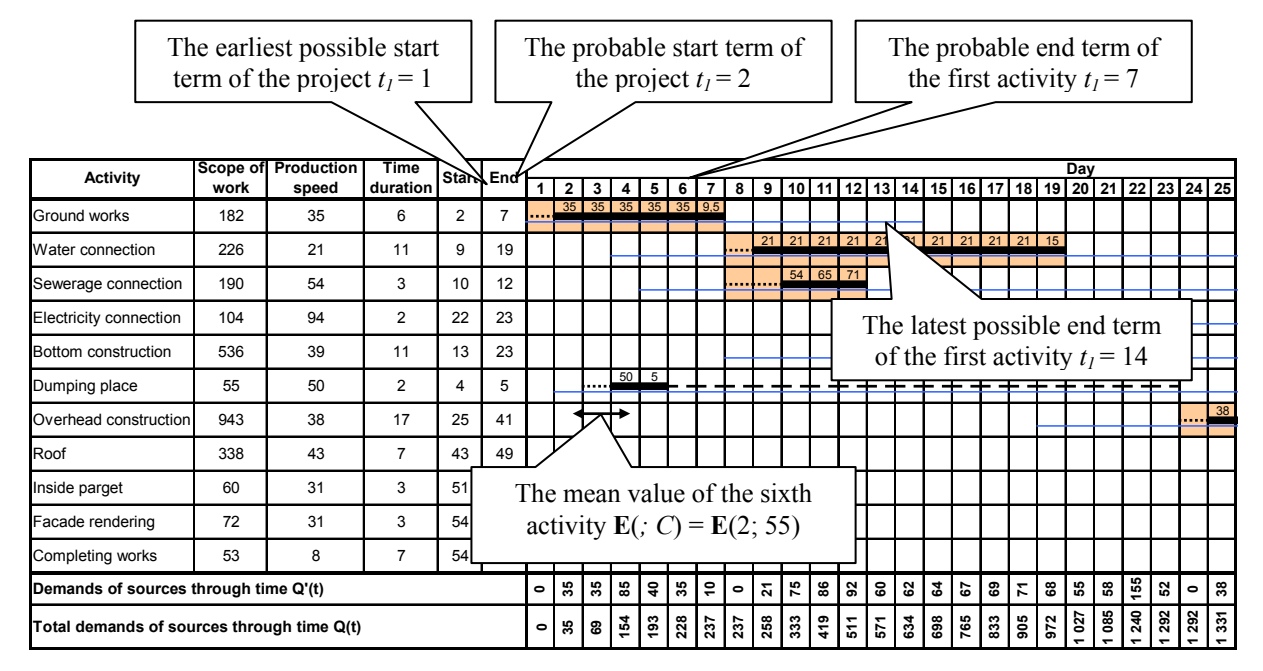

There are extensive possibilities of calculation of correlations of *T* and *C* calculated as normalized values as

$$
r_{ij} = \frac{k_{ij}}{\sqrt{D[T_{i}]}D[C_{j}]}
$$
\n(11).

#### **8 SOFTWARE SUPPORT**

Tab. 6 – 10 shows example of Module of input data . *The Basic page, Project parameters, Connection activities, Deviations of project parameters.* 

# **9 CONCLUSION**

 This model makes it possible to predict an expected project cost and duration schedule depending on input parameters such as production speed, scope of work, time schedule, bonding conditions, maximum and minimum deviations from scope of work and production speed. The useful results are risk evaluation for the projects or for the project activities.

Tab. 6 Module of input data – *Basic page*

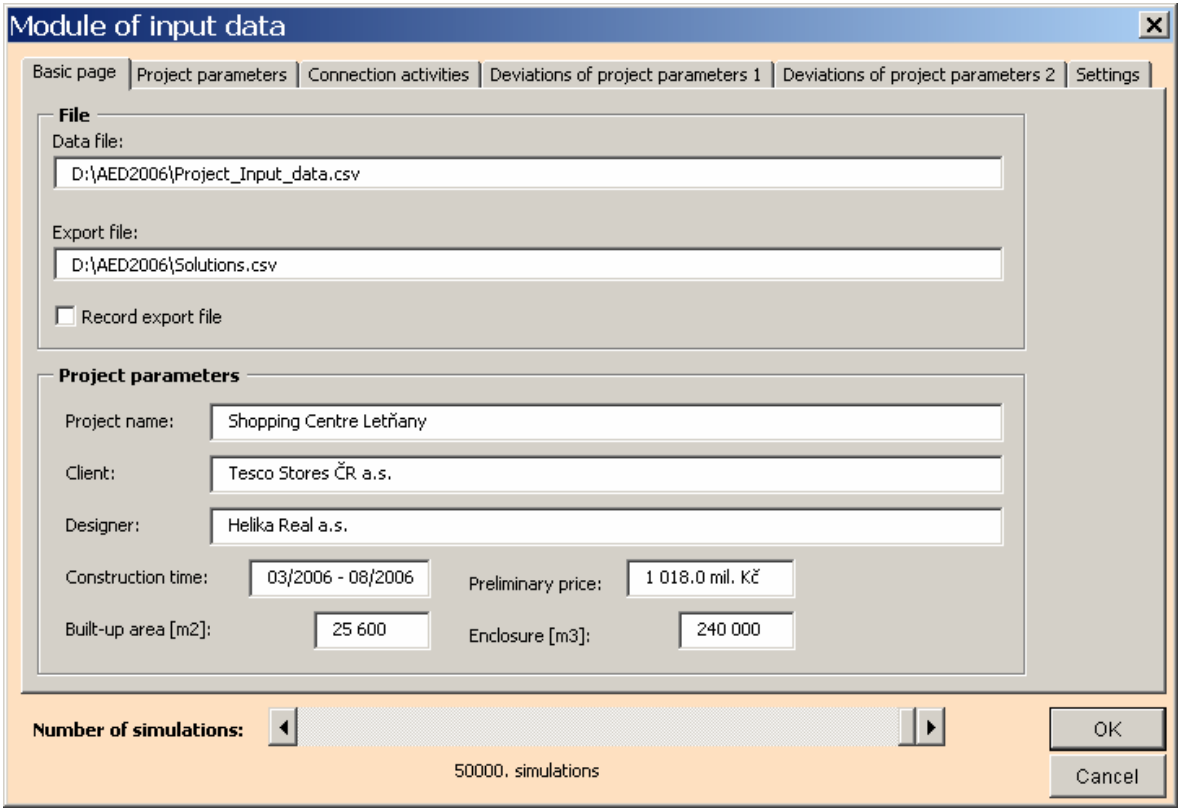

Tab. 7 Module of input data - *Project parameters*

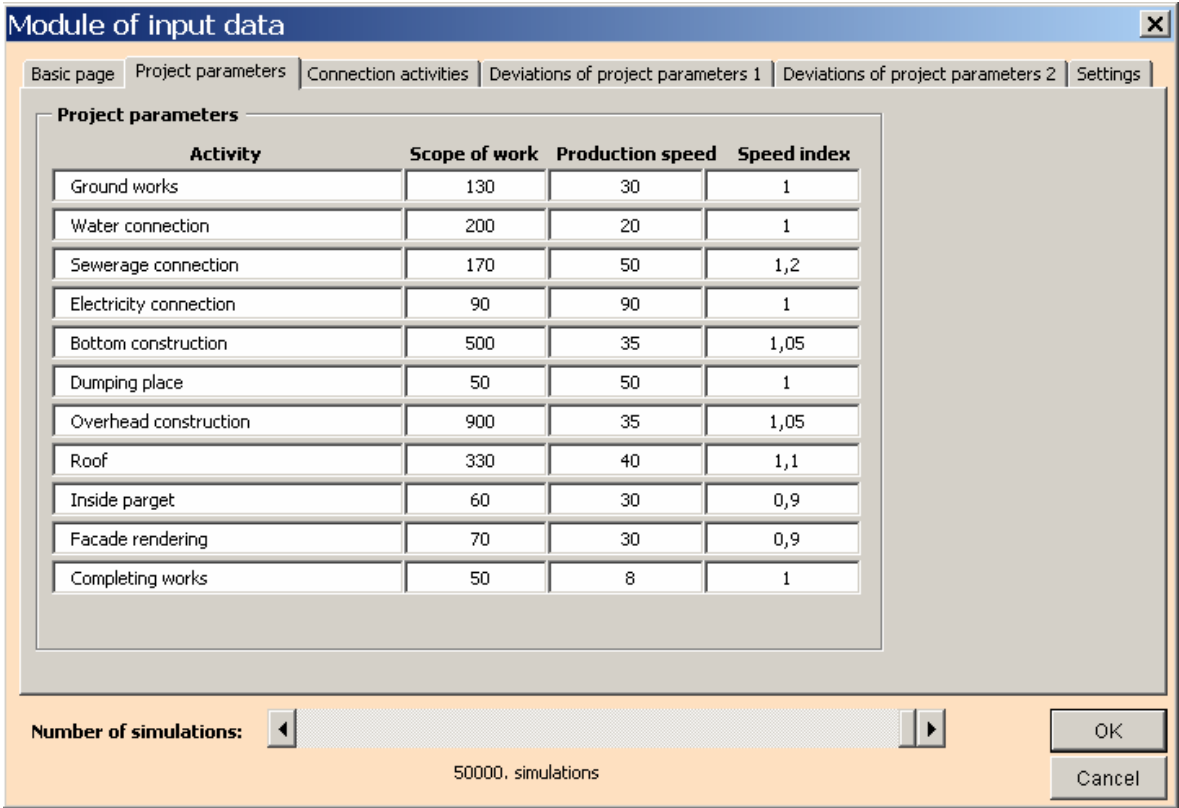

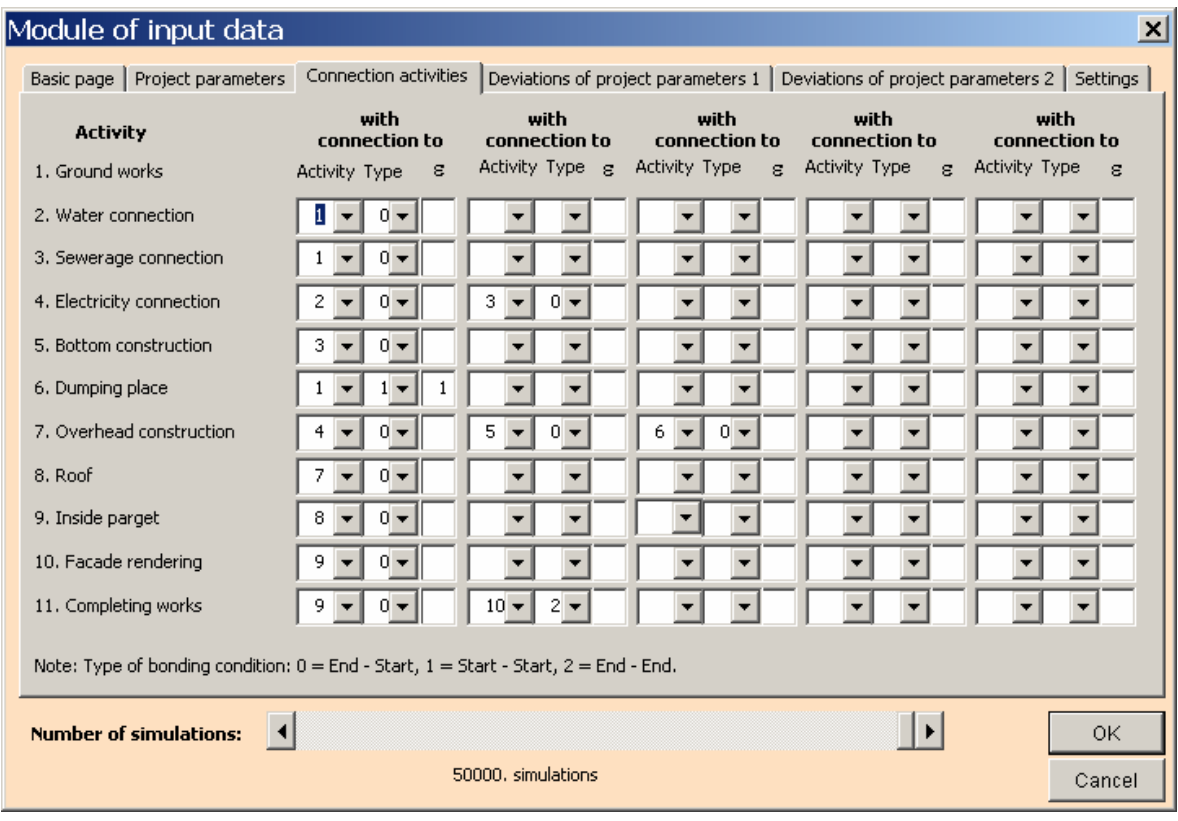

Tab. 8 Module of input data - *Connection activities*

Tab. 9 Module of input data - Deviations of project parameters

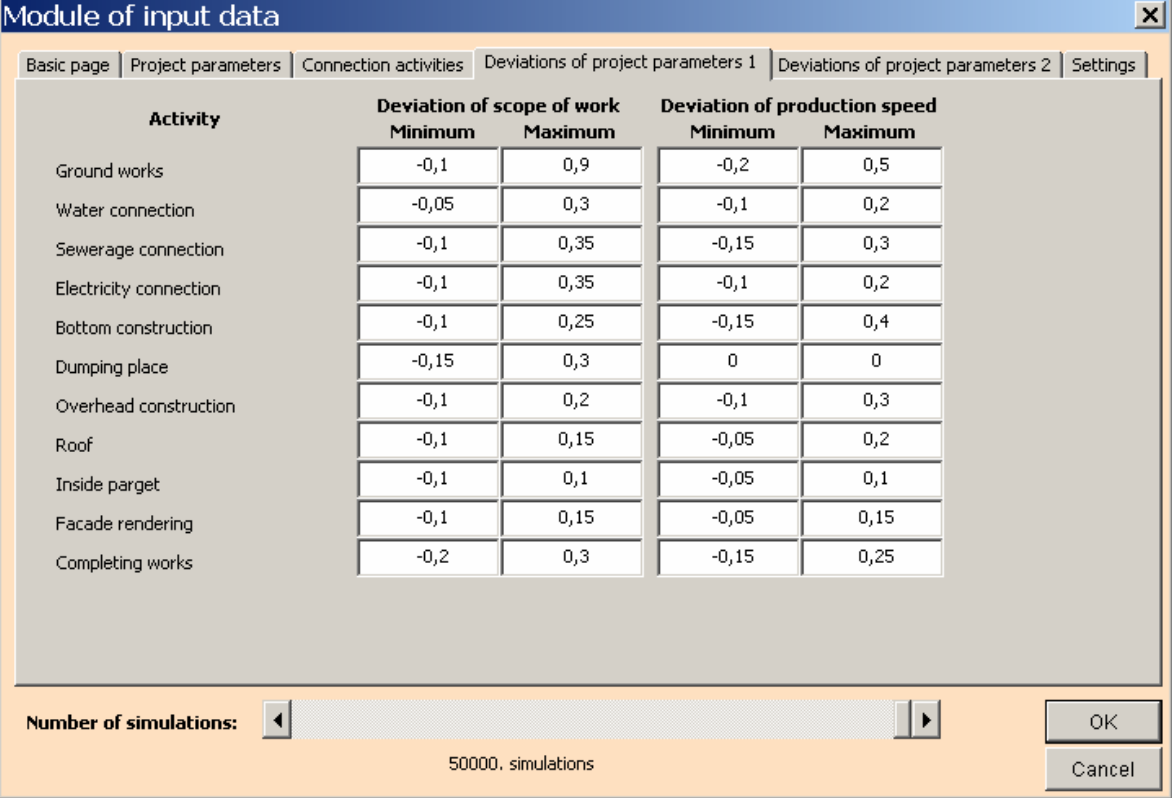

# **REFERENCES**

- [1] Beran V., Dlask P.: *Management udržitelného rozvoje*, Academia, Praha, 2005.
- [2] Beran, V., Dlask, P., Heralová, R., Berka, V.: *Dynamický harmonogram, rozvrhování výroby do času*, 1. vyd. Praha: Academia, 2002. 170 s. ISBN 80-200-1007-6.
- [3] Dlask, P., Beran, V.: *MDM 2004 teoretická příručka*, 1. vyd. Praha: Vydavatelství ČVUT, 2004. 90 s. ISBN 80-01-03072-5.
- [4] Haas Š., Hájek Vl.: *Systémové plánování a řízení ve stavebnictví*. SNTL Praha, 1981.
- [5] Heralová, R. Frková, J. Tománková, J.: *Decision Making and Bids in Construction Industry*. Integrated Risk Management. Berlin: Humbolt Universität Berlin, 2002.
- [6] Tománková, J.: *Planning in Project Management*. Proceedings of Workshop 2003. Prague: CTU, 2003, vol. B, 1194 s. ISBN 80-01-02708-2.